## OVERVIEW

This online database and photo-catalog, called the "California Dolphin Online Catalog" (CDOC), was launched in January 2012 and is hosted by the Duke University OBIS-SEAMAP program and funded by a grant from Pacific Life Foundation.

Three decades of research have been conducted on California coastal common bottlenose dolphins *(Tursiops truncatus),* and multiple collections of photo-identification images, including related sighting metadata, are available for analysis. Study area locations include: San Quintínand Ensenada, Baja California, Mexico; and San Diego, Orange County, Santa Monica Bay, Santa Barbara and Monterey Bay in California, USA.

This poster reports on the development of a centralized, shared, digital repository for historical and future data that can be openly accessed by researchers.

The objective of CDOC is to provide an online, open-access, digital database resource and research tool freely available for use by scientists who study coastal bottlenose dolphin populations throughout their geographic range along the west coast of North America.

While CDOC is primarily intended to be a scientific resource, it can also serve an important role in facilitating citizen-scientist engagement and public awareness. To date, principal investigators have contributed data identifying 697 individual dolphins collected in areas extending from Ensenada, Baja California, Mexico to Monterey Bay, California, USA during 1981-2001.

CDOC provides online features for contributors to: load dolphin sighting data and photographs; view dolphin dorsal fin images and review sighting history data; compare dorsal fin images to identify matches across study areas and sighting dates; communicate potential matches to one another and share a process for matching decisions; map sighting data for dolphins; and, view CDOC data with OBIS-SEAMAP visualization tools.

Further development will be focused on adding more recently collected data, refining the online application, and seeking collaboration and input from other interested data holders.

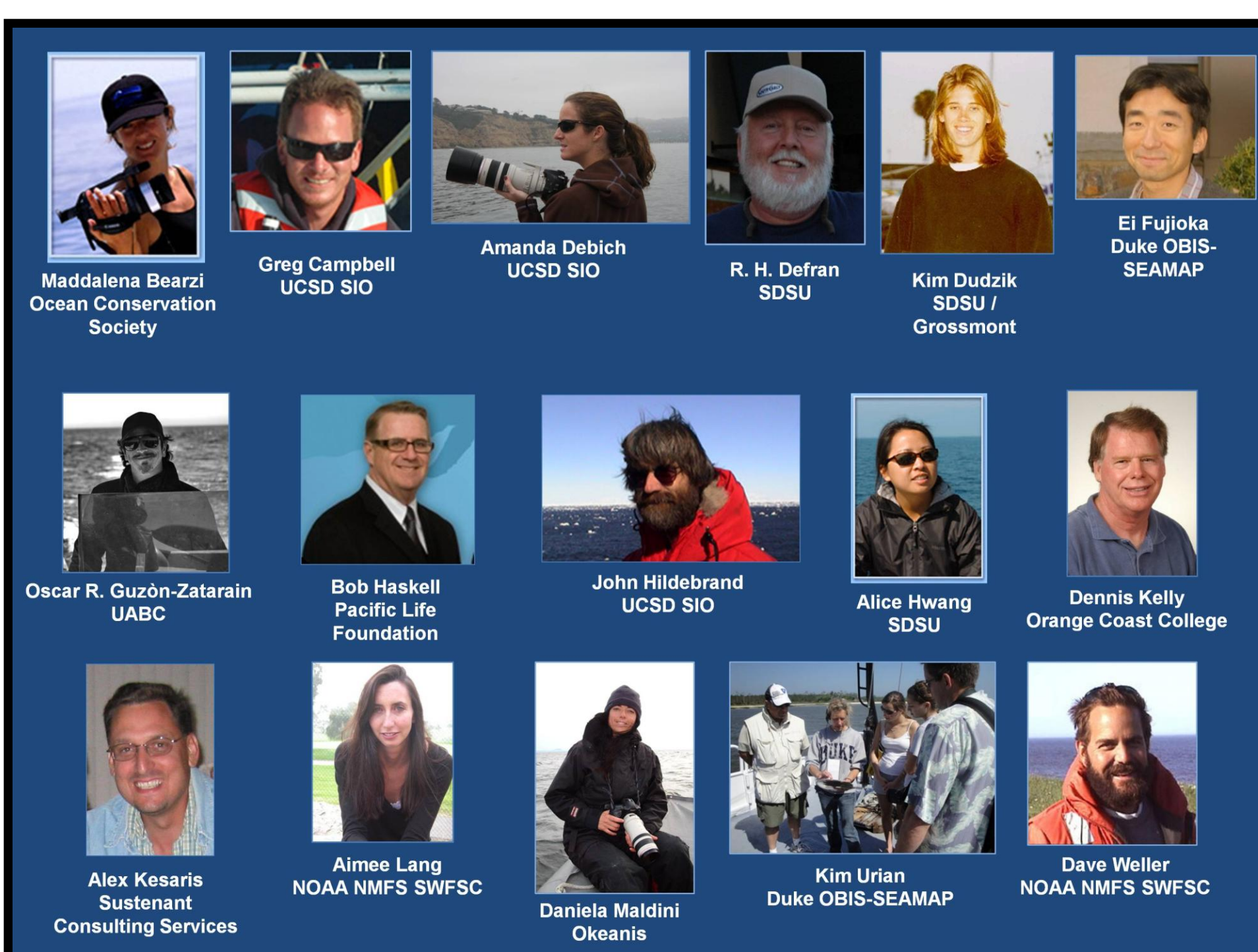

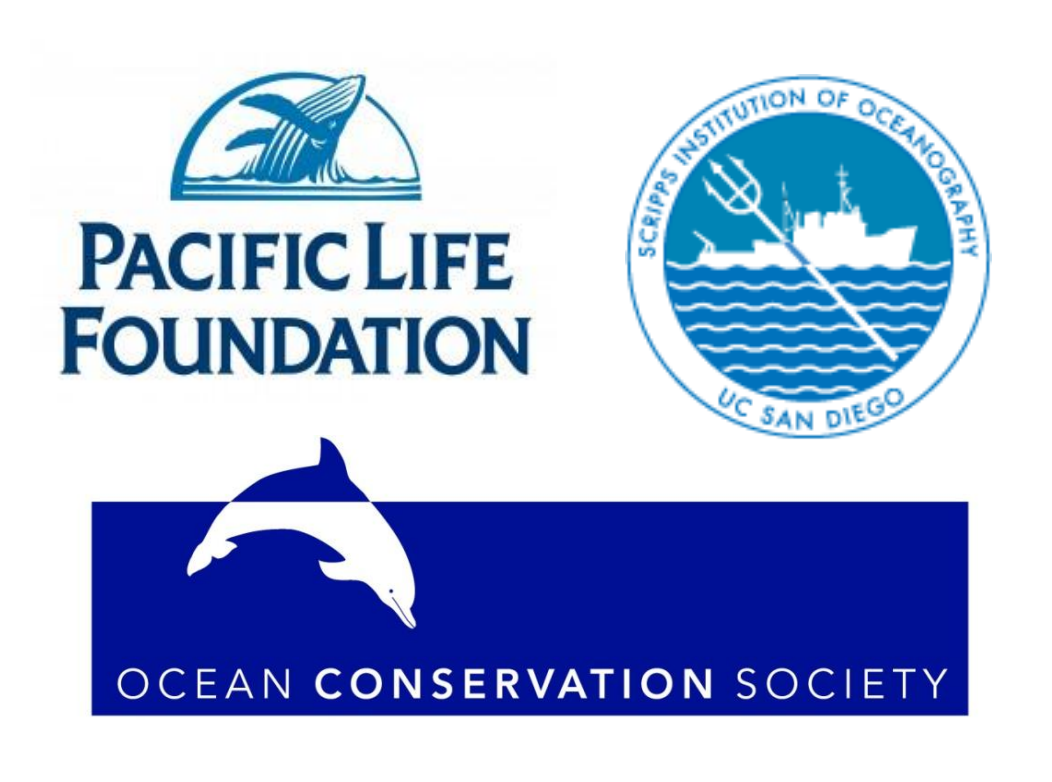

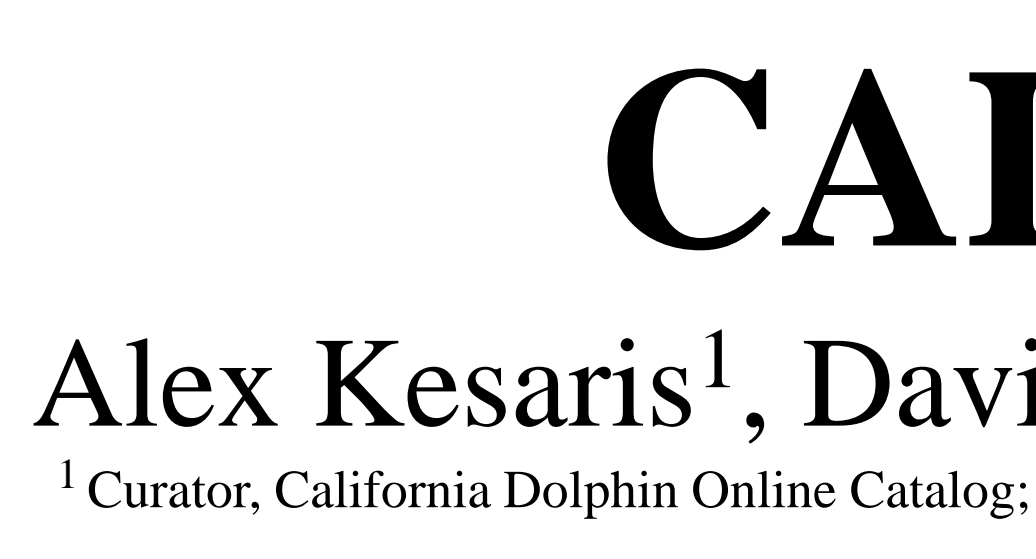

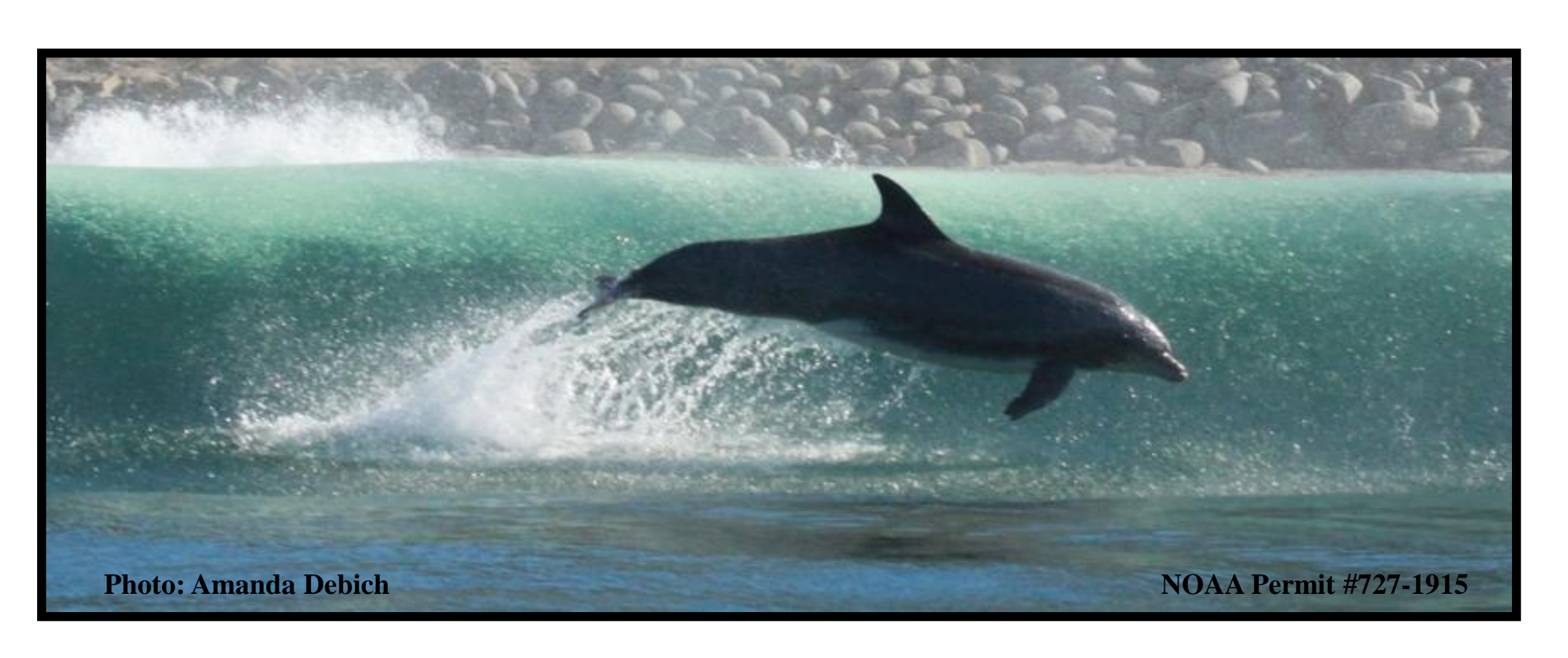

## **http://seamap.env.duke.edu/photoid/cdoc**

Collaboration and data sharing: Some of the many contributors to CDOC

## **CALIFORNIA DOLPHIN ONLINE CATALOG** Alex Kesaris<sup>1</sup>, David Weller<sup>2</sup>, Gregory Campbell<sup>3</sup>, R.H. Defran<sup>4</sup>, Maddalena Bearzi<sup>5</sup>, Daniela Maldini<sup>6</sup> and John Hildebrand<sup>3</sup>

<sup>1</sup> Curator, California Dolphin Online Catalog; <sup>2</sup> Southwest Fisheries Science Center, National Marine Fisheries Service, NOAA; <sup>3</sup> Whale Acoustics Lab, Scripps Institution of Oceanography, University of California - San

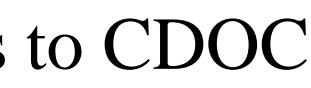

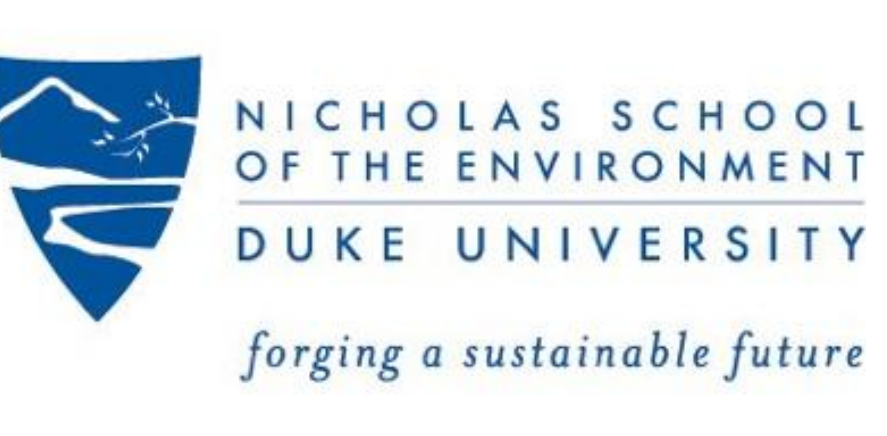

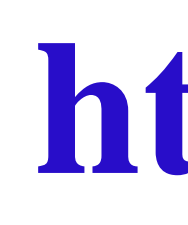

Here's the process of online matching review: a draft match is submitted to review with the contributors who originally uploaded the respective fin photos. Each contributor receives an e-mail with links that launch CDOC to review the potential match. If both contributors consent to the match, CDOC links the database records.

A potential match can be identified by anyone logged into CDOC. Then, when the "Submit as Potential Match" button is clicked, e-mail notifications are sent to the original contributors of the dolphin images under consideration. Contributors then share an online process of review – see next panel.

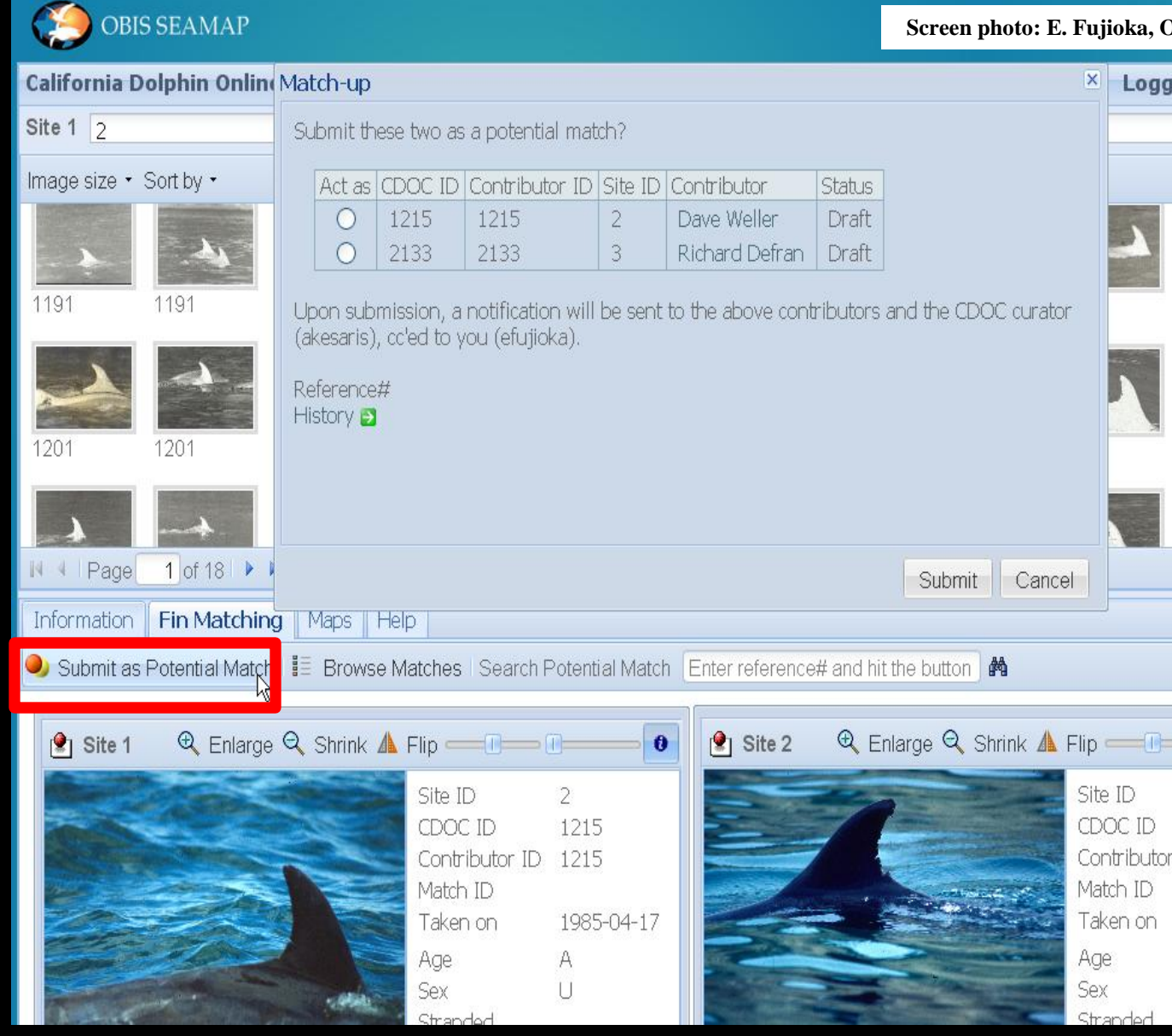

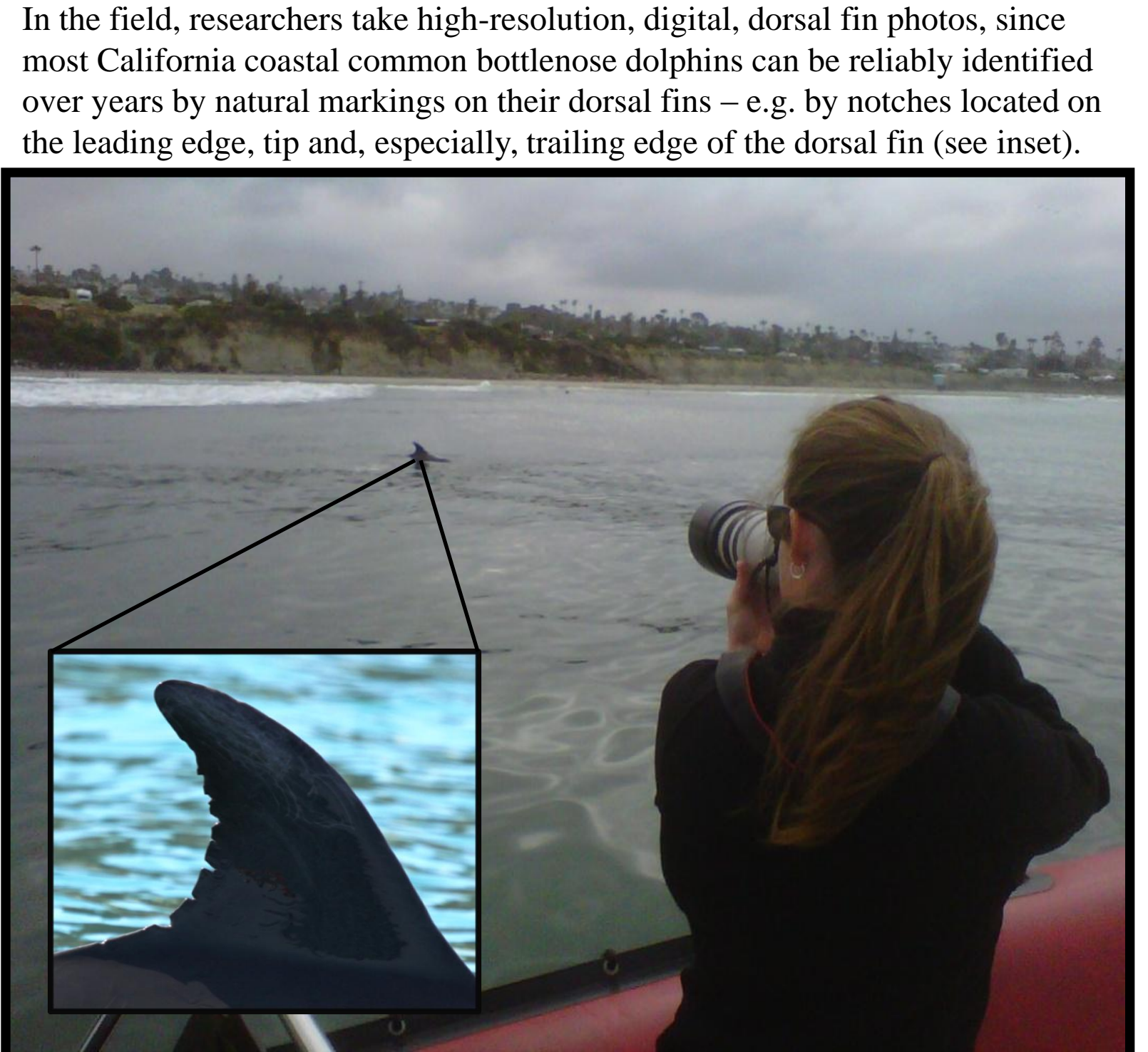

CDOC provides a standardized database structure and an online database application with data management  $\&$  workflow features; thus, contributors can use a standardized process for collaborating and sharing data in CDOC without limitations on how they maintain their individual study area catalogs.

Dolphin catalogs from different contributors can be represented and shared in CDOC. CDOC provides a side-by-side view of dolphin catalogs from different contributors or study areas, allowing comparisons of dolphin fin images for research purposes. One of the centerpieces of the CDOC utility is to "re-sight," or match, dolphin images over time and across study areas.

Digital photo-editing software is used to edit original survey images, so that fin features can be viewed in fine detail. The best fin image for each dolphin is selected from each survey, and the best image (or two) for all surveys is used to create a catalog for a particular study area and time period. Now, what if researchers want to share such catalogs with others?

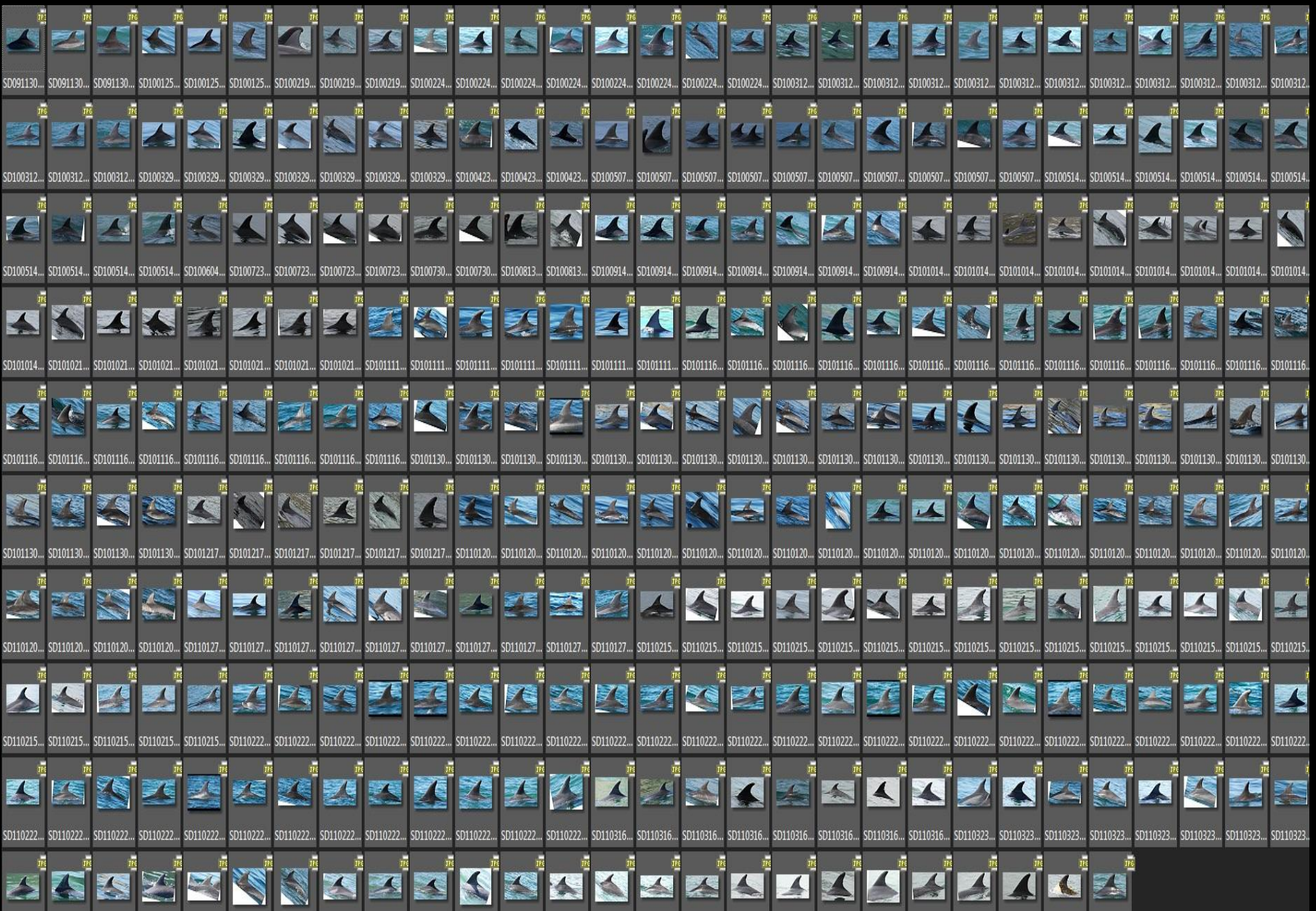

The CDOC database is also registered as an OBIS-SEAMAP data set, providing access to additional mapping and visualization tools. For example, sighting location data can be mapped and is color–coded by dolphin, allowing users to compare sighting location histories for multiple dolphins.

CDOC is an information technology platform that allows dolphin researchers to collaborate via the Internet and to contribute data from their respective dolphin catalogs into a larger, more comprehensive California coastal catalog. A Model of an Online Photo-ID Catalog **Catalog Application Environment** Contributor 1 Contributor 2 Other processes user<br>interface procedures Contributor 3 Contributor n... Dolphin dorsal fin images from different contributors' study areas can be compared using CDOC Fin Matching tools to enlarge or shrink, rotate, flip and overlay images to identify potential matches. In addition, the sighting

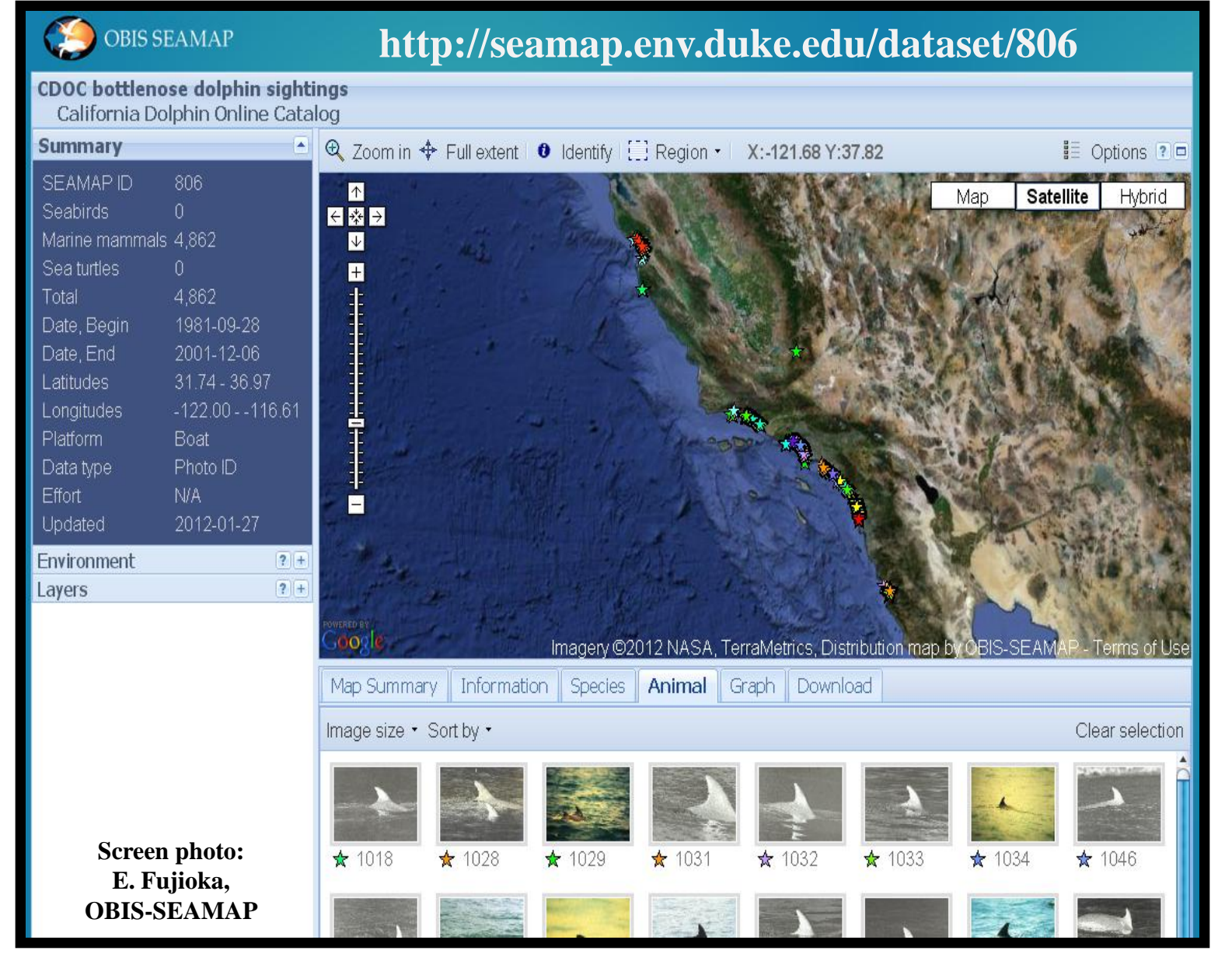

location histories of the dolphins can be readily mapped for comparison.

**Screen photos: E. Fujioka, OBIS-SEAMAP** 

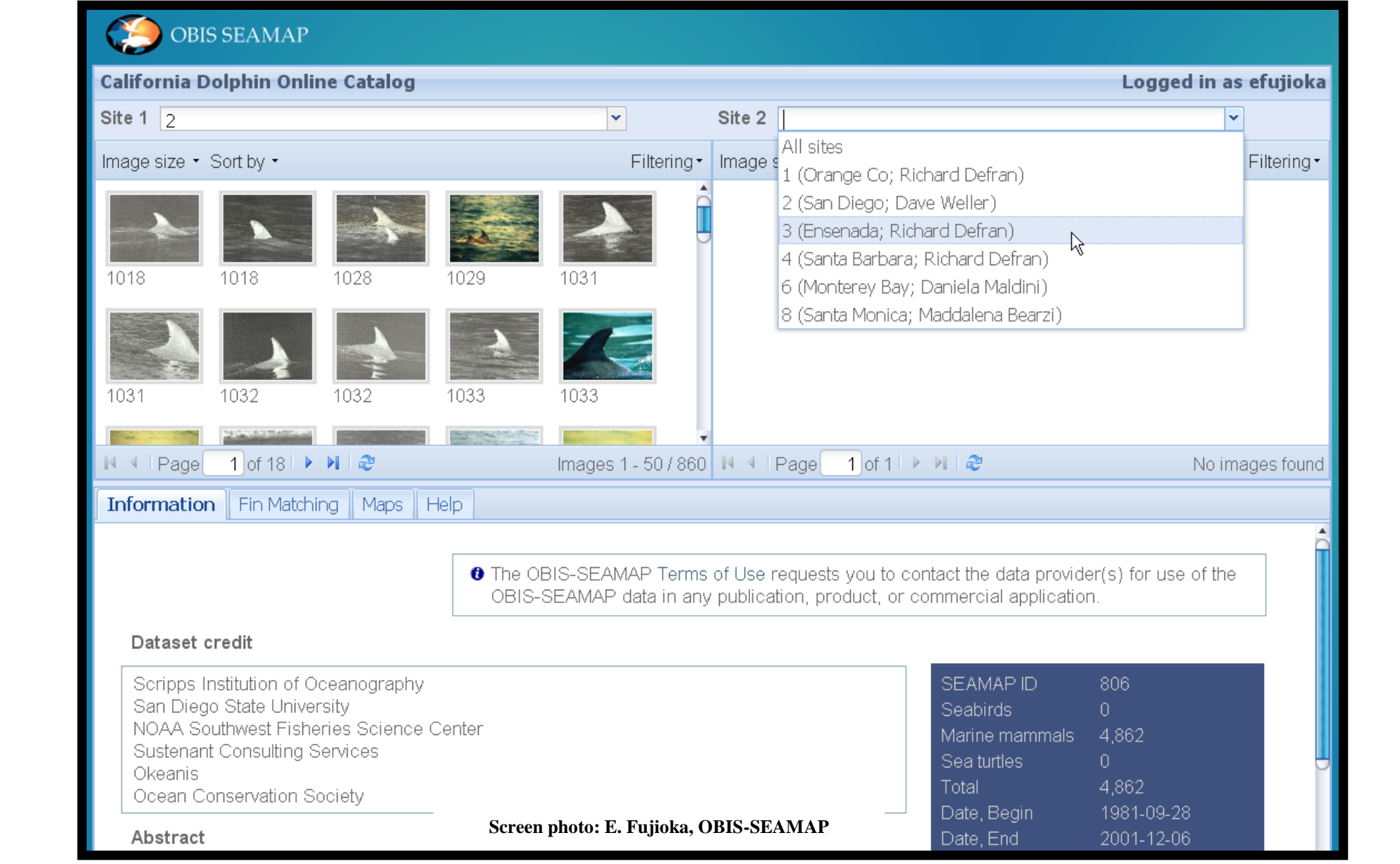

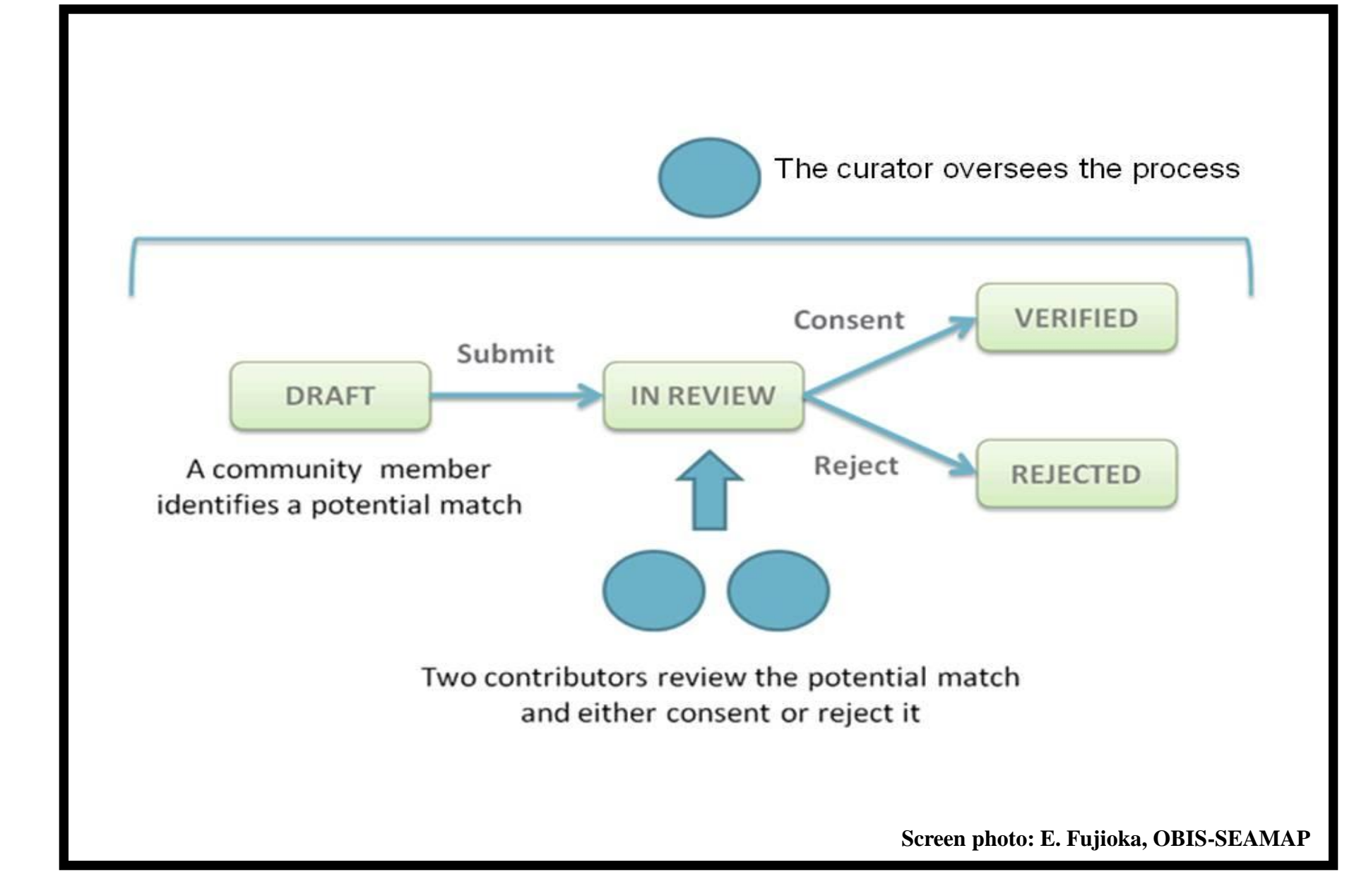

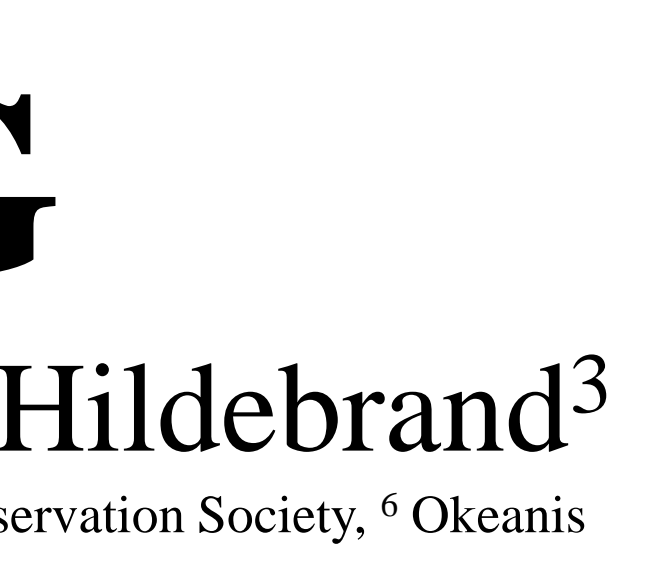

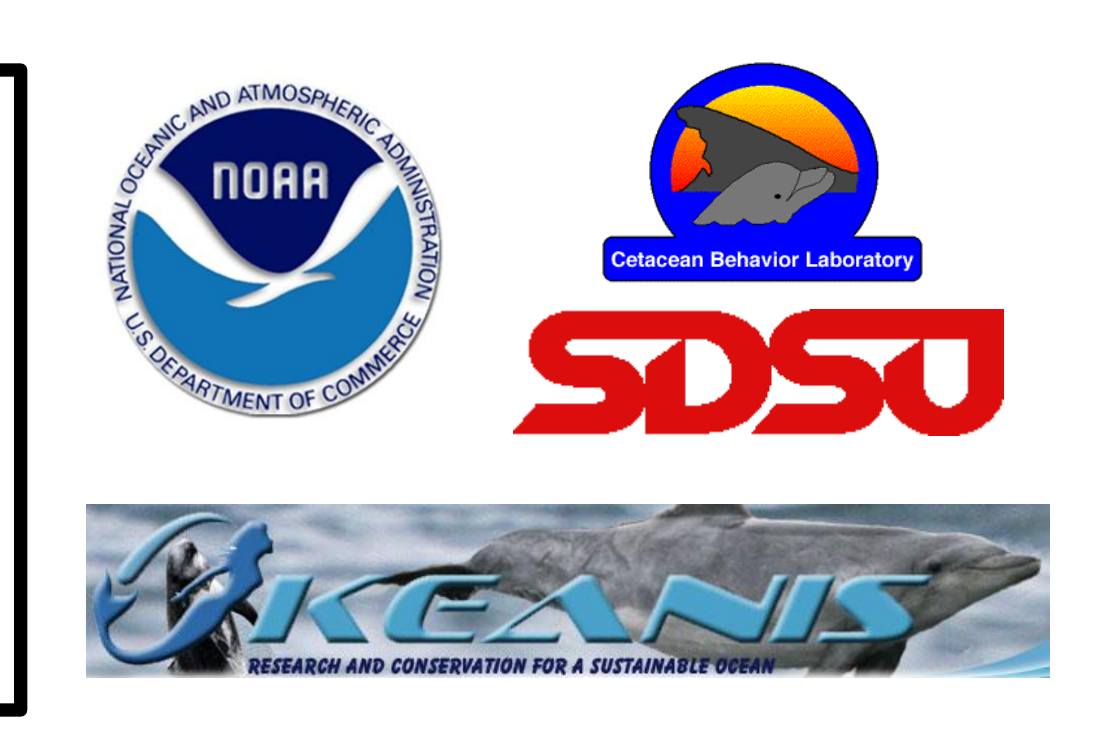

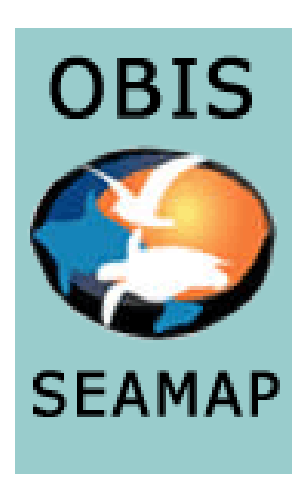

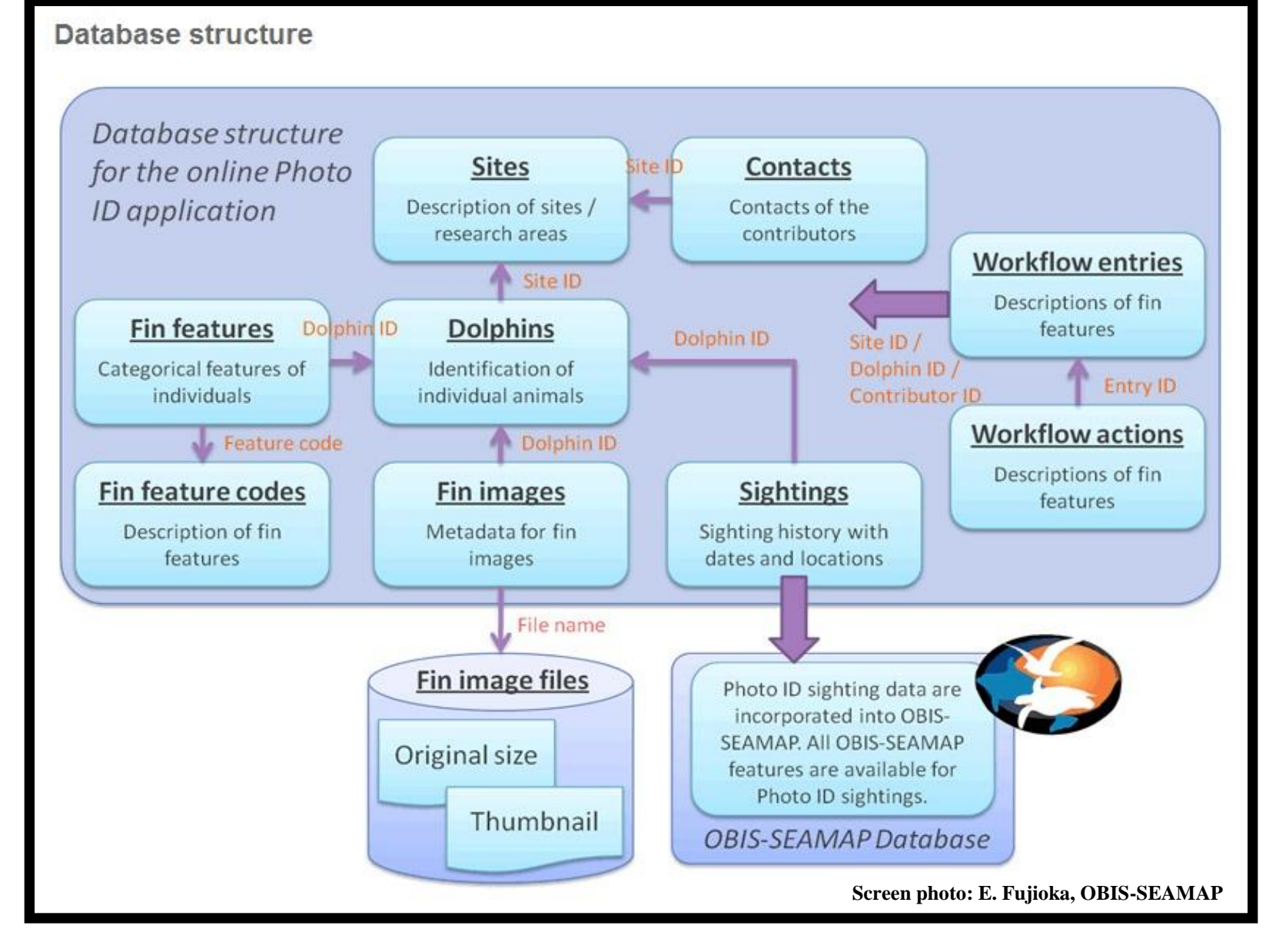

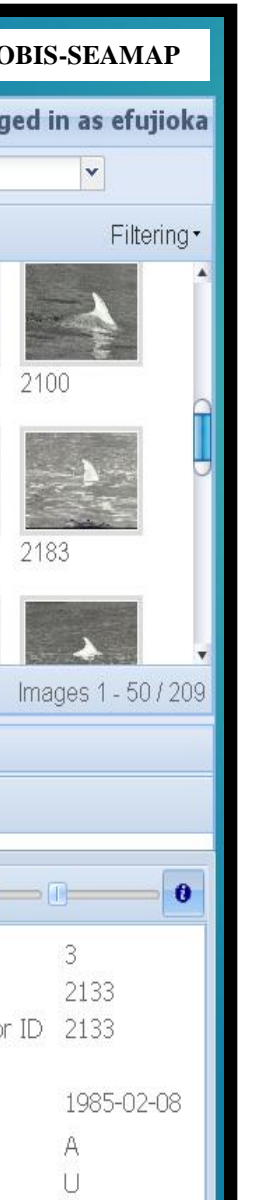